## **HMG** box domain binding

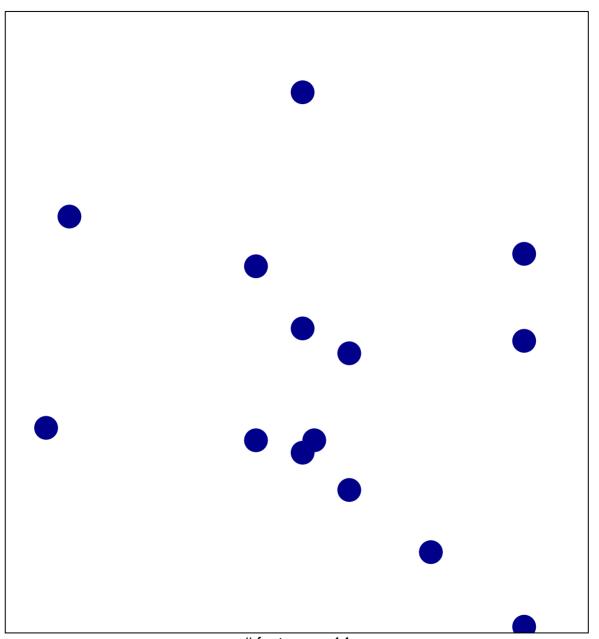

# features = 14 chi-square p = 0.82

## **HMG** box domain binding

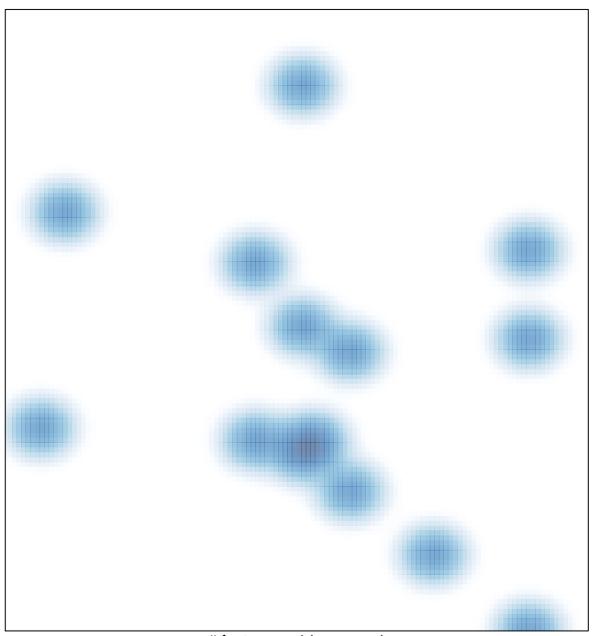

# features = 14 , max = 1